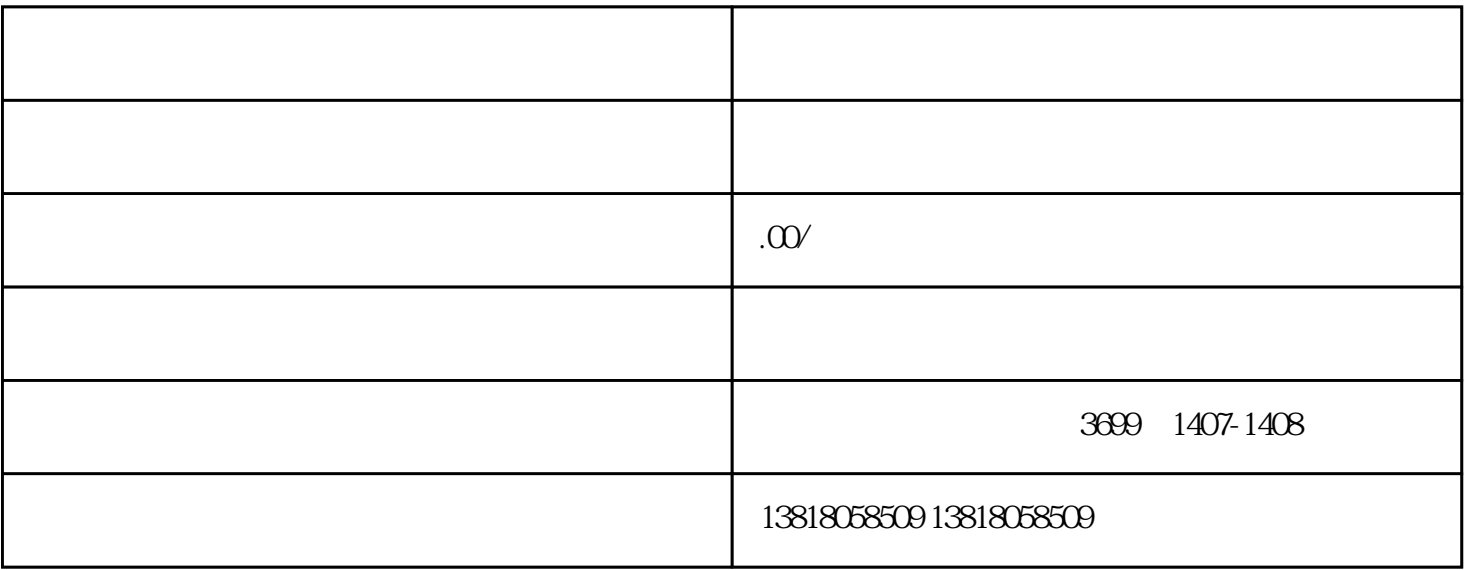

可能大家都是完全没有这种意识——公司不经营就去注销。如果没有注销公司的话,那么这个公司完全

如果一家不经营的公司没有及时的去注销,最容易出现的就是关于税务异常的问题了!

 $\alpha$ 

 $2<sub>o</sub>$ 

 $\frac{1}{2}$ 

二.如果公司税务异常后,对法人有什么影响?

 $1$ 

 $3$ 

- $4\overline{ }$ 三.公司工商异常原因及处理?
- $1$ , and  $\frac{1}{2}$  $2$  ;
- $3 \qquad$
- $4\,$
- $1$  $2<sub>l</sub>$
- $3 \pm 3$
- $4\,$
- $5\,$  $6\,$
- $8<sub>z</sub>$
- 
- $10$ 11 and 5 and  $5$ 
	- $\ddot{\hspace{1.1cm}}$ 四.工商异常的影响。
		-
		- -
- 
- 
- -
	-
- $9<sub>3</sub>$ 
	- - -